# **6. CÁLCULO INTEGRAL.**

# **6.1. LA INTEGRAL DEFINIDA DE RIEMANN: UNA APROXIMACIÓN CON DERIVE.**

La integral definida de Riemann surge a partir del problema del cálculo de áreas de superficies limitadas por curvas.

En el desarrollo del concepto de función integrable de una función acotada definida en un intervalo acotado, aparecen los conceptos de integral superior e integral inferior de Riemann. La idea consiste en efectuar aproximaciones por exceso y por defecto utilizando los rectángulos exteriores e interiores a la curva, en función de una determinada partición del intervalo.

Para efectuar esta práctica vamos a cargar el fichero RIEMANN.MTH mediante la secuencia de comandos *Archivo-Leer-Utilidad*, tal como se explicó en la primera parte sobre el manejo de ficheros con DERIVE.

Consideremos una función cualquiera, por ejemplo  $f(x)=x^2$ , definida en el intervalo [0,2]. Representemos esta función con *Ventana-NuevaVentana2D-¡Representar!*, o bien pulsando el botón  $\left| \frac{A}{\sigma} \right|$  en la ventana de Álgebra y nuevamente  $\left| \frac{A}{\sigma} \right|$  en la ventana 2D. Supongamos que efectuamos una partición del intervalo [0,2] en 4 subintervalos. Si deseamos dibujar los rectángulos inferiores, basta que editemos la expresión

RIEMANN\_INF(
$$
x
$$
, 0, 2, 4, x)

y la simplifiquemos (obsérvese que \_ es el subrayado).

Antes de dibujar los rectángulos es conveniente efectuar dos operaciones previas:

- 1. Indicar que el dibujo una sucesivamente los puntos que se van representando. Para ello, una vez situados en la ventana 2D, con el comando *Opciones-Puntos* debemos marcar la opción *UnirPuntos-SI*. Con esto se consigue que se dibujen correctamente los rectángulos.
- 2. Indicar a DERIVE que dibuje sólo en un color, para que los rectángulos resulten homogéneos. Esto se consigue aplicando la secuencia de comandos *Opciones-ColordelaGráfica* y marcar la opción *CambioAutomáticodeColor-NO*. De esta forma todas las gráficas se dibujaran en un solo color.

A continuación ya podemos aplicar el comando *¡Representar!* y obtenemos

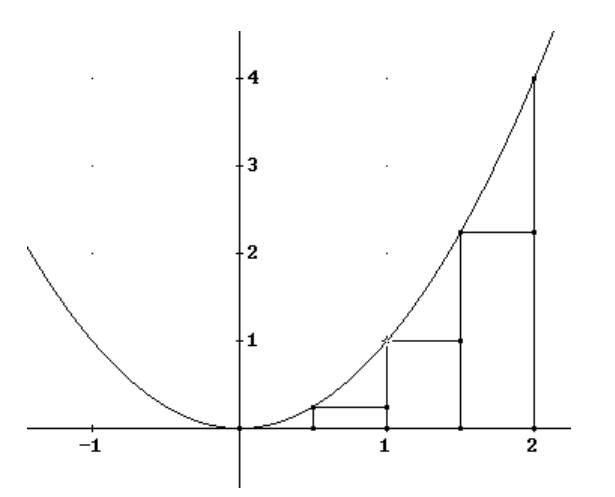

Para dibujar los rectángulos superiores editamos y simplificamos la expresión

RIEMANN\_SUP(
$$
x^2
$$
, 0, 2, 4, x)

y al dibujar con *¡Representar!* se obtiene

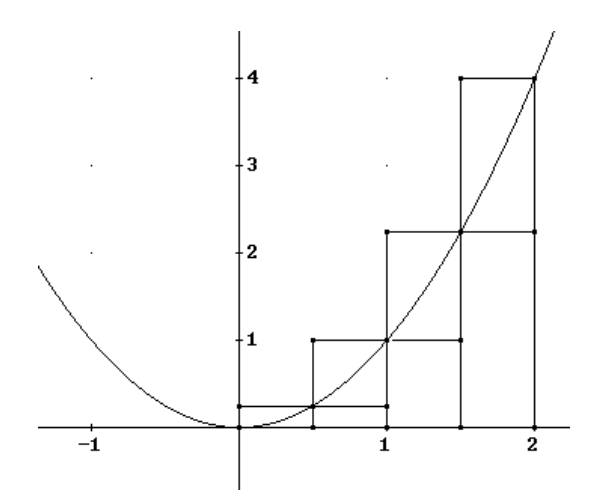

Si deseamos obtener las sumas inferiores asociadas a esta partición editamos y aproximamos la expresión  $\overline{2}$ 

SUMALINFERIOR\_RIEMANN(
$$
x
$$
, 0, 2, 4, x)

y se obtiene el valor aproximado

1.75

Editando y aproximando ahora la expresión

$$
\begin{array}{cc}\n\text{SUM} & \text{M} & \text{M} \\
\text{SUM} & \text{M} & \text{M} \\
\text{SUM} & \text{M} & \text{M} \\
\text{SUM} & \text{M} & \text{M} \\
\text{SUM} & \text{M} & \text{M} \\
\text{M} & \text{M} & \text{M} \\
\text{M} & \text{M} & \text{M} \\
\text{M} & \text{M} & \text{M} \\
\text{M} & \text{M} & \text{M} \\
\text{M} & \text{M} & \text{M} \\
\text{M} & \text{M} & \text{M} \\
\text{M} & \text{M} & \text{M} \\
\text{M} & \text{M} & \text{M} \\
\text{M} & \text{M} & \text{M} \\
\text{M} & \text{M} & \text{M} \\
\text{M} & \text{M} & \text{M} \\
\text{M} & \text{M} & \text{M} \\
\text{M} & \text{M} & \text{M} \\
\text{M} & \text{M} & \text{M} \\
\text{M} & \text{M} & \text{M} \\
\text{M} & \text{M} & \text{M} \\
\text{M} & \text{M} & \text{M} \\
\text{M} & \text{M} & \text{M} \\
\text{M} & \text{M} & \text{M} \\
\text{M} & \text{M} & \text{M} \\
\text{M} & \text{M} & \text{M} \\
\text{M} & \text{M} & \text{M} \\
\text{M} & \text{M} & \text{M} \\
\text{M} & \text{M} & \text{M} \\
\text{M} & \text{M} & \text{M} \\
\text{M} & \text{M} & \text{M} \\
\text{M} & \text{M} & \text{M} \\
\text{M} & \text{M} & \text{M} \\
\text{M} & \text{M} & \text{M} \\
\text{M} & \text{M} & \text{M} \\
\text{M} & \text{M} & \text{M} \\
\text{M} & \text{M} & \text{M} \\
\text{M} & \text{M} & \text{M} \\
\text{M} & \text{M} & \text{M} \\
\text{M} & \text{M} & \text{M} \\
\text{M} & \text{M} & \text{M} \\
\text{M} & \text{M} &
$$

obtendremos la estimación de las sumas superiores asociadas a esta partición de 4 subintervalos

3.75

Si deseamos efectuar el mismo procedimiento con 16 intervalos, para dibujar los rectangulos inferiores (previamente borramos todas las gráficas con la secuencia *Editar-*

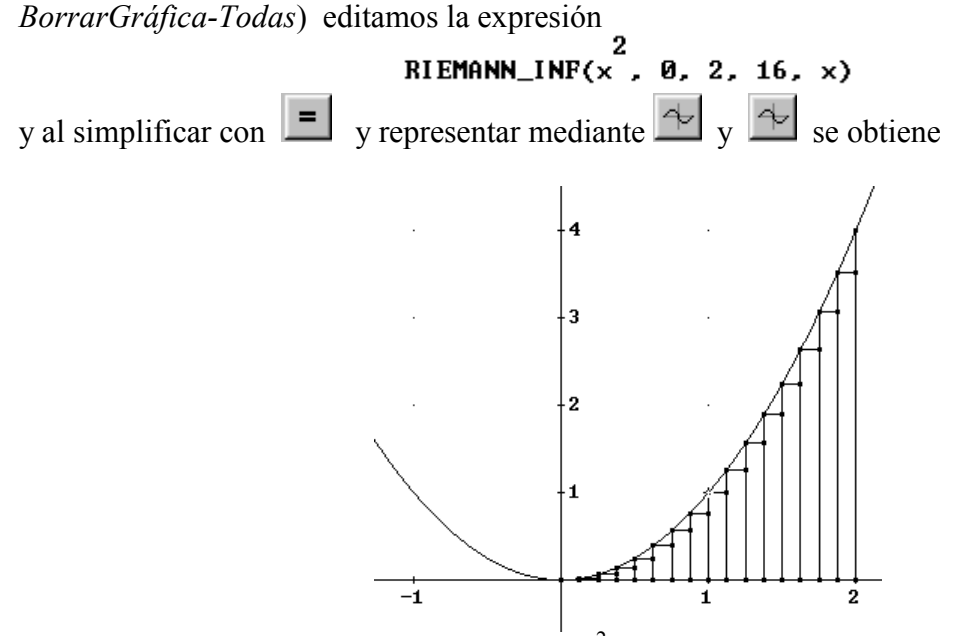

(la gráfica de la función  $x^2$  se tiene que volver a dibujar)

Para dibujar los rectángulos superiores basta editar

RIEMANN\_SUP(
$$
x
$$
, 0, 2, 16, x)

y representar la expresión obtenida al simplificar la anterior, obteniéndose

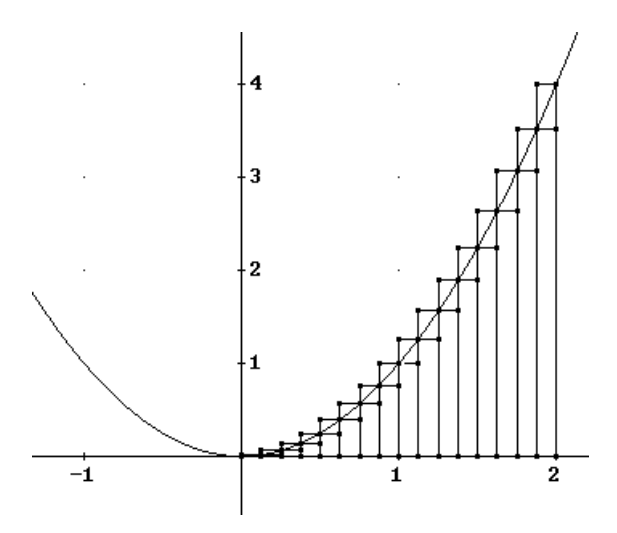

También podríamos obtener las sumas inferiores asociadas a esta partición<br>
SUMA\_INFERIOR\_RIEMANN( $\times$ , 0, 2, 16,  $\times$ )

2.42187

```
y las sumas superiores<br>
SUMA_SUPERIOR_RIEMANN(x, 0, 2, 16, x)<br>
SUMA_SUPERIOR_RIEMANN(x, 0, 2, 16, x)
                                 2.92187
```
Obsérvese que los valores de las sumas superiores van disminuyendo y los de las sumas inferiores van aumentando.

Para calcular la integral superior de Riemann efectuamos un paso al límite. Su cálculo se puede implementar en DERIVE definiendo la siguiente expresión

INTEGRAL\_INFERIOR\_RIEMANN(u, a, b, x) := lim SUMA\_INFERIOR\_RIEMANN(u, a, b, n, x)

y lo mismo para la integral superior de Riemann

De tal forma que si deseamos calcular la integral inferior de Rieman de la función  $x^2$  en el intervalo [0,2], basta editar la expresión o

$$
INTEGRAL\_INFERIOR\_RIEMANN(x^{\sim}, \Theta, 2, x)
$$

que al simplificar nos da

$$
\frac{8}{\cdot}
$$

Para el cálculo de la integral superior de Riemann editamos

$$
INTEGRAL\_SUPERIOR\_RIEMANN(x^-, 0, 2, x)
$$

 $\overline{2}$ 

y se obtiene el mismo valor

Luego se puede afirmar (bajo ciertas condiciones de la función  $f(x)$ ) que la función es integrable. De hecho, si hubiésemos efectuado el cálculo de la integral definida de forma directa con DERIVE hubiésemos obtenido el mismo resultado:

# Ŕ.

#### **6.2. FUNCIÓN INTEGRAL DE UNA FUNCIÓN INTEGRABLE.**

EJEMPLO 6.1.

Dada la función

$$
f(x) = \begin{cases} 2x & 0 \le x \le 1 \\ x+2 & 1 < x \end{cases}
$$

(a) Representar la función *f*(*x*)

- (b) Calcular la función integral *F*(*x*) de *f* en [0,3].
- (c) Representar gráficamente las dos funciones *f*(*x*) y *F*(*x*)
- (d) *i*. Es continua la función integral en  $[0,3]$ ? *i*. Es derivable en  $[0,3]$ ?
- (e) La función  $f(x)$  *i* tiene una primitiva en [0,3]?

Solución.

(a) Para representar  $f(x)$ , vamos a definirla editando " $f(x) := if(x \ge 0, if(x \le 1, 2x, x+2))$ " y aplicando la secuencia *Ventana-NuevaVentana2D-¡Representar!* obtenemos la gráfica

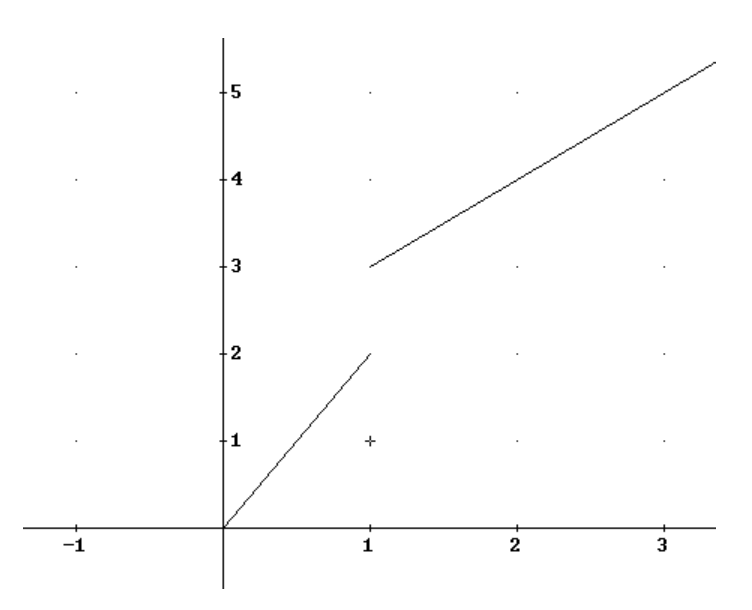

(b) Como puede observarse en la gráfica,  $f(x)$  es continua salvo en  $x=1$ , por tanto es integrable Riemann y en consecuencia existe su función integral. Para calcular la función integral debemos calcular dos integrales definidas, en función de *x*. Si *x*∈[0,1], tendremos que calcular la integral definida

$$
\int_{\mathbf{0}}^{\infty} 2 \cdot t \, dt
$$

que al simplificar resulta

$$
\cdot^2
$$

Por otro lado si *x*>1 debemos calcular

$$
\int_{0}^{1} 2t dt + \int_{1}^{x} (t+2) dt
$$

Es decir, construimos en primer lugar en DERIVE

$$
\int_{\mathbf{0}}^{1} 2 \cdot t \, dt
$$

en segundo lugar la integral

$$
\int_{1}^{x} (t + 2) dt
$$

y a partir de ellas construimos la suma de ambas

$$
\int_{\mathbf{0}}^{1} 2 \cdot t \, dt + \int_{1}^{x} (t + 2) \, dt
$$

que al simplificar resulta

$$
\frac{x}{2} + 2 \cdot x - \frac{3}{2}
$$

Por tanto

$$
F(x) = \begin{cases} x^2 & 0 \le x \le 1 \\ \frac{x^2}{2} + 2x - \frac{3}{2} & 1 \le x \end{cases}
$$

(c) Para representar ahora *F*(*x*), junto a *f*(*x*), editamos la función integral mediante la expresión "f\_integral(x):=if(x≥0,if(x≤1,x^2,x^2/2+2x-3/2))" y a continuación aplicamos *Ventana-Gráficos2D-¡Representar!* y se obtiene

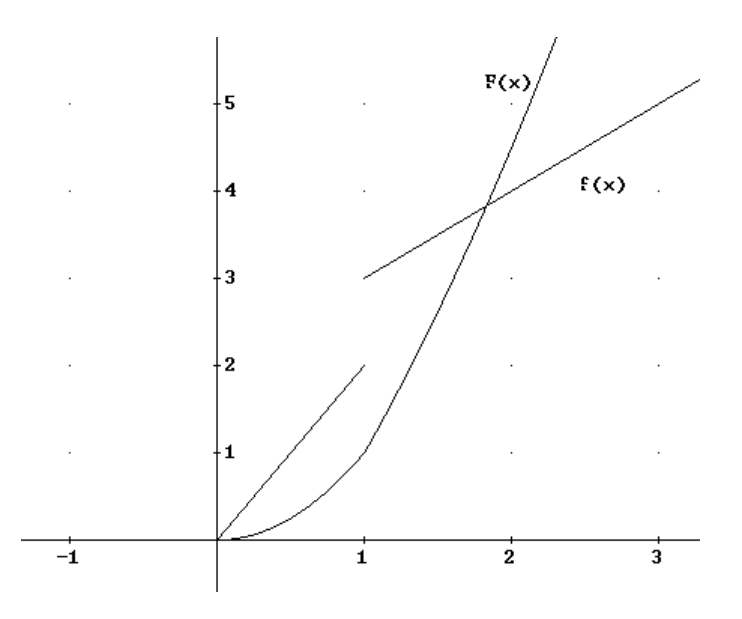

(d) Según esta gráfica, se puede observar que *F*(*x*) es CONTINUA (propiedad que siempre debe cumplir una función integral), pero no es DERIVABLE en *x*=1. En la gráfica se puede apreciar una angulosidad, es decir, que la pendiente a la izquierda del 1 es distinta a la pendiente a la derecha del 1.

(e) Según lo dicho en (d), *F*(*x*) no es DERIVABLE y por tanto no puede ser una PRIMITIVA de  $f(x)$ .

#### **6.3. CÁLCULO DE INTEGRALES INDEFINIDAS.**

Ya hemos visto cómo efectuar el cálculo de integrales indefinidas. Pero planteamos algunos ejemplos del calculo de una integral indefinida dependientes de parámetros, que en algunas ocasiones DERIVE no es capaz de resolver de forma automática.

#### EJEMPLO 6.2.

Calcular la siguiente integral indefinida

$$
\int \frac{(\arctg x)^n}{1+x^2} dx
$$

Solución:

En este caso el parámetro es el valor *n*.

Para resolver la integral bastará que editemos la expresión

$$
((\text{atan } x)^\wedge \text{n}/(1+x^\wedge 2))'
$$

y aplicamos sobre la misma *Cálculo-Integrar*, marcando la opción *Integral-Indefinida*

$$
\frac{\mathsf{ATAN}(x)^n}{1 + x^2} \, \mathrm{d}x
$$

y al simplificar resulta (señalando como constante 0)

$$
\frac{\mathsf{ATAN}(x)}{n+1}
$$

Recuérdese que este resultado nos da una de las primitivas; para obtener la integral indefinida habría que añadir la constante de integración. Evidentemente, *n*≠−1.

Sin embargo, no siempre resulta tan automático el cálculo de este tipo de integrales indefinidas:

#### EJEMPLO 6.3.

Demostrar para los distintos valores de *n*∈N y *b*∈R que se verifica la siguiente igualdad

$$
\int \frac{x^n}{x+b} dx = \frac{x^n}{n} - b \int \frac{x^{n-1}}{x+b} dx
$$

Solución.

En primer lugar debemos definir las variables *n* como entera y *b* como variable real. Esto se realiza utilizando la secuencia *Definir-DominiodeunaVariable* y definiendo para *n* el *Dominio-Enteros* y el *Intervalo-Positivos*. Resulta en la ventana de álgebra la expresión

 $n :=$  Integer  $(0, \omega)$ 

Para *b* consideramos todos los reales,

$$
b := \texttt{Real}
$$

Definamos a continuación la expresión del integrando editando

$$
\frac{x}{x + b}
$$

Si intentamos calcular directamente la integral indefinida se obtiene

$$
\int \frac{x}{x+b} \, dx = \int \frac{x}{x+b} \, dx
$$

DERIVE no la ha calculado correctamente, ya que existen dos parámetros. Por tanto tenemos que utilizar otro procedimiento. Una posibilidad sería ensayar para diversos valores de *n*. Esto se puede realizar editando la expresión

VECTOR(INT( $x^h(x + b)$ , x), n, 0, 3)

Al simplificar obtenemos las soluciones de dicha integral para los valores de *n*=0,1,2,3.

$$
\left[LM(x + b), x - b \cdot LN(x + b), b^{2} \cdot LN(x + b) + \frac{x^{2}}{2} - b \cdot x \right]
$$
  

$$
= b^{3} \cdot LN(x + b) + \frac{x^{3}}{3} - \frac{b \cdot x^{2}}{2} + b^{2} \cdot x
$$

De aquí podríamos plantear una conjetura. Parece que cada elemento se obtiene a partir del anterior multiplicando éste por −*b* y sumando al resultado *n*  $\frac{x^n}{x^n}$ .

Es decir que la conjetura que deberemos probar es

$$
\int \frac{x^n}{x+b} dx = \frac{x^n}{n} - b \int \frac{x^{n-1}}{x+b} dx
$$

igualdad que es equivalente a

$$
\int \left( \frac{x^n}{x+b} + b \frac{x^{n-1}}{x+b} \right) dx = \frac{x^n}{n}.
$$

Por tanto tendremos que probar la igualdad anterior. Si editamos el integrando de la igualdad anterior

$$
\frac{x}{x + b} + \frac{b \cdot x}{x + b}
$$

y calculamos la integral indefinida

$$
\int_{\frac{R}{n}} \left[ \frac{x}{x + b} + \frac{b \cdot x}{x + b} \right] dx
$$

se obtiene la igualdad deseada, situación que confirma la validez de nuestra conjetura.

# **6.4. CÁLCULO DE AREAS.**

#### EJEMPLO. 6.4.

Determinar el área del recinto delimitado por las curvas  $y=e^x$ ,  $y=e^x$ ,  $x=2$ 

#### Solución.

En primer lugar dibujemos las curvas para determinar exactamente cual es la integral definida que debemos plantear.

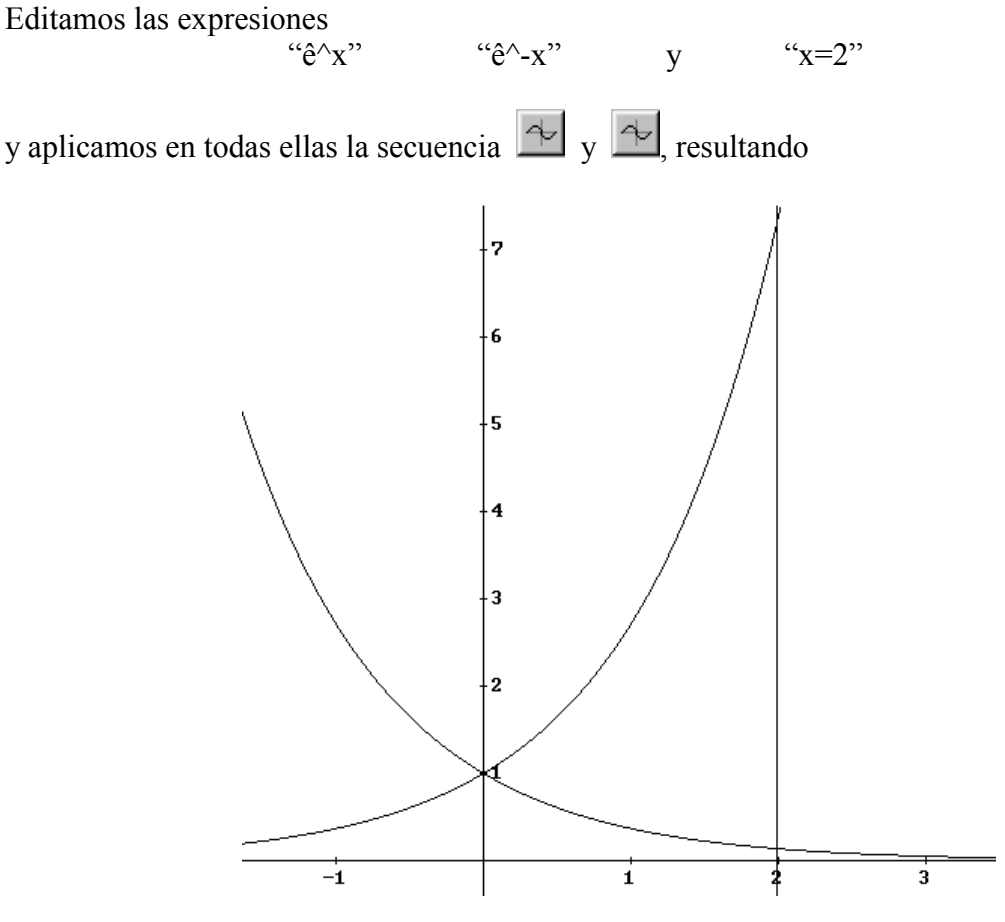

Vamos ahora a determinar los puntos que delimitan el recinto. La intersección entre {*x*=2} e  $\{y = e^x\}$  es sencillo de obtener (2,e<sup>2</sup>). Por otro lado el punto de corte de  $\{x=2\}$  e  $\{y=e^{-x}\}$  es  $(2,e<sup>2</sup>)$ . Ya estamos en condiciones de plantear las integrales definidas que calculan el área del recinto en cuestión.

Utilizando integración por FRANJAS VERTICALES, la integral que tendremos que plantear es

$$
\int\limits_{0}^{2}(e^{x}-e^{-x})dx
$$

En DERIVE basta con editar la expresión "ê^x-ê^(-x)" y aplicar *Cálculo-Integrar* en la variable *x*, marcando la opción *Integral-Definida* e incluyendo como límite inferior "0" y límite superior 2,

$$
\int_{\mathbf{g}}^{2} (\hat{e}^{x} - \hat{e}^{-x}) dx
$$

que al simplificar nos da

$$
\hat{e}^2 + \hat{e}^{-2} - 2
$$

y cuyo valor aproximado se puede obtener aplicando a esta última expresión *Simplificar-Aproximar*, resultando

#### 5.52439

Si por el contrario utilizamos FRANJAS HORIZONTALES, observemos que debemos considerar las funciones inversas, es decir, *x*=ln*y*, *x*=−ln*y*, *x*=2.

En este caso debemos plantear el área como suma de dos integrales definidas

$$
\int_{e^{-2}}^{1} (2 - (-\ln y)) dy + \int_{1}^{e^{2}} (2 - \ln y) dy
$$

Esta operación en DERIVE la podemos efectuar, primero definiendo la expresión "2−(−lny)" con la que construimos la primera integral mediante *Cálculo-Integrar,* dando como límites inferior "ê^−2" y como límite superior "1",

$$
\int_{\hat{\mathbf{e}}^{\wedge}(-2)} (2 - L N(y)) dy
$$

En segundo lugar definimos la expresión "2-lny" y de igual forma aplicamos sobre ella *Cálculo-Integrar* con límite inferior "1" y límite superior "ê^2"

$$
\int_{1}^{\hat{\epsilon}^2} (2 - LN(y)) dy
$$

Por último basta construir la suma de las dos expresiones que contienen las integrales anteriores

$$
\int_{\hat{e}^{\wedge}(-2)}^{1} (2 - -LN(y)) dy + \int_{1}^{\hat{e}^{\wedge}2} (2 - LN(y)) dy
$$

que al simplificar nos da

 $\frac{2}{e}$  +  $\frac{2}{e}$  - 2

#### **6.5. INTEGRALES IMPROPIAS.**

Ya hemos efectuado algunos cálculos de integrales impropias, considerando los errores que puede provocarnos DERIVE en integrales que contengan un punto de no acotación en el interior del intervalo determinado por los límites de integración. A continuación proponemos dos ejemplos de este tipo de integrales.

∞

0

EJEMPLO 6.5. Cálculo de integrales impropias por la definición.

Calcular por la definición la integral impropia ∫ −  $e^{-x}$  cos *xdx* 

Solución.

El cálculo por la definición de esta integral impropia (de una función acotada en intervalo no acotado) consiste en calcular

$$
lim_{b\to\infty}\int\limits_{0}^{b}e^{-x}\cos xdx
$$

Este cálculo se efectúa en DERIVE definiendo primero la expresión "ê^-x cosx" y aplicando sobre ésta la secuencia *Cálculo-Integrar* con límite inferior "0" y límite superior  $\overline{b}$ "

$$
\hat{e}^{-x} \cdot \cos(x)
$$
\n
$$
\int_{0}^{b} e^{-x} \cdot \cos(x) dx
$$

y sobre la última expresión se aplica la secuencia *Cálculo-Límites* en la variable *b* y en el punto *b*=∞

$$
\lim_{b\to\infty}\int_{\theta}^{b}e^{-x}\cdot\cos(x) dx
$$

 $\frac{1}{2}$ 

que al simplificar nos da

Nótese que también se podría haber efectuado directamente resolviendo la integral como si fuese una "integral definida usual"

EJEMPLO 6.6. Criterio de comparación.

Analizar la convergencia/divergencia de la siguiente integral

$$
\int_{1}^{\infty} \frac{x^2}{e^x - 1} dx
$$

Utilizar si es necesario el criterio de comparación a partir de la convergencia conocida de las integrales de la forma

$$
\int_{1}^{\infty} \frac{1}{e^{px}} dx \qquad (p > 0)
$$

Solución.

Lo primero que se nos ocurre es intentar calcular con DERIVE la integral impropia, ya que se trata de una integral de una función acotada en intervalo no acotado. Por tanto definimos la expresión "x^2/(ê^x-1)" y aplicamos sobre ella la secuencia *Calculo-Integrar* 

$$
\frac{x}{\frac{x}{\frac{1}{\epsilon} - 1}}
$$
\n
$$
\int_{\theta}^{\infty} \frac{z}{\frac{x}{\epsilon} - 1} \, dx
$$

pero obsérvese que al intentar simplificar, DERIVE nos devuelve la misma integral, es decir, no es capaz de obtener el resultado.

En consecuencia, intentamos aplicar comparación con las integrales de las que sabemos que existe convergencia. Para ello vamos a dibujar algunas gráficas, con el objeto de obtener la relación adecuada, si es que existe, entre la función principal y los integrandos de la forma 1/ê^(px) en el intervalo [1,∞). En primer lugar consideremos algunas funciones de este tipo con *p*≥1, editanto

"vector
$$
(1/\hat{e}^{\wedge}(px),p,1,5)
$$
"

y al simplificar se obtienen 5 funciones:

$$
\text{UECTOR}\left(\frac{1}{e^{p \cdot x}}, p, 1, 5\right)
$$
\n
$$
\left[e^{-x}, e^{-2 \cdot x}, e^{-3 \cdot x}, e^{-4 \cdot x}, e^{-5 \cdot x}\right]
$$

Si dibujamos esas cinco funciones y la función con la que deseamos efectuar comparación  $(f(x)) = \frac{x}{e^x - 1}$ 2  $f(x) = \frac{x^2}{e^x - 1}$ , se obtiene

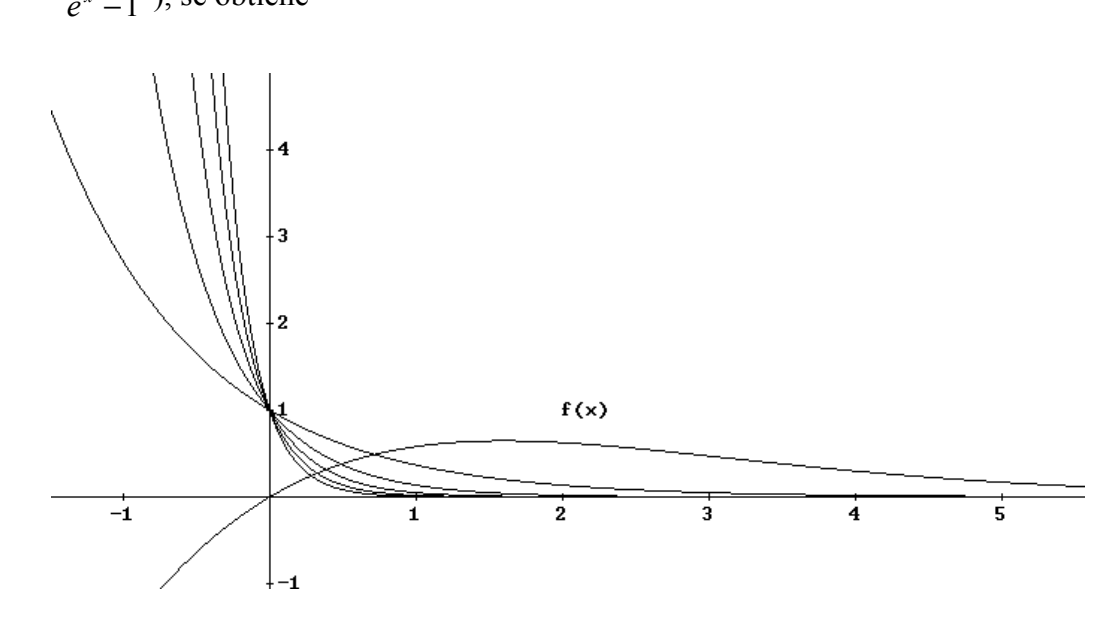

y se observa que todas ellas son menores que la función *f*(*x*) en el intervalo [1,∞). Por tanto no podríamos aplicar el criterio de comparación.

Dibujemos ahora funciones de este tipo con 0<*p*<1. Editamos la expresión

"vector $(1/\hat{e}^{\wedge}(x/p),p,2,6)$ "

y al simplificar obtenemos

$$
\text{UECTOR}\left(\frac{1}{\hat{e}^{x/p}}, p, 2, 6\right)
$$
\n
$$
\left[\hat{e}^{-x/2}, \hat{e}^{-x/3}, \hat{e}^{-x/4}, \hat{e}^{-x/5}, \hat{e}^{-x/6}\right]
$$

Antes de dibujar las gráficas de estas funciones, borremos todas las anteriores con *Editar-BorrarGráfica-Todas* en la ventana Gráficos-2D. A continuación dibujamos la función  $f(x)$  y las cinco anteriores y obtenemos

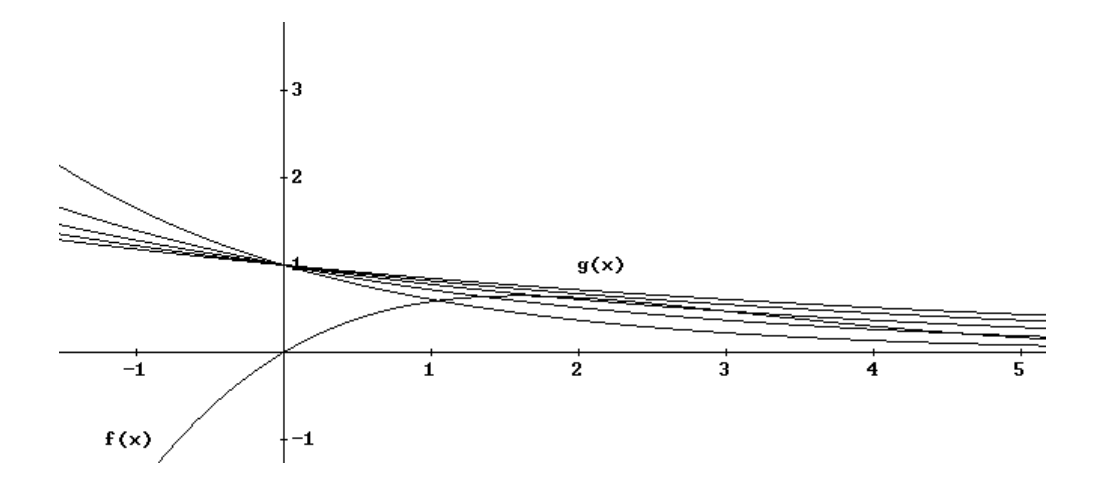

Podemos observar que la función

$$
g(x) = \frac{1}{e^{x/6}}
$$

es una función que nos sirve para la comparación que estamos haciendo puesto que *g*(*x*)≥*f*(*x*)>0 en [1,∞)

y como es convergente,

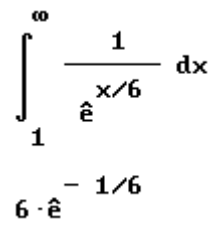

entonces la integral dada es también convergente.

#### **EJERCICIO 37.**

Calcular el área encerrada por la curva *x*  $y = \frac{\sin x}{x}, x = \pi$  *y x*=2π.

#### **EJERCICIO 38.**

Determinar si la integral impropia ∫ ∞ − 0  $x^{1/2}e^{-x^3}dx$  es o no convergente y en caso de serlo calcular su valor.

### **EJERCICIO 39.**

Determinar el área comprendida entre *y*=sen(14*x*)−cos(3*x*) e *y*=−*x*.

#### **EJERCICIO 40.**

La función de coste marginal de una empresa viene dada por  $c(x)=0.03x^2-2x+120$ (en miles de pesetas, siendo *x* las unidades diarias producidas). Calcular el incremento de los costes si se aumenta la producción diaria de 100 a 105 unidades.